### Visit us at the embedded world 2018 in Hall 1, Booth 371

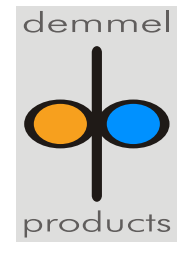

Weidelstr. 51 A-1100 Vienna / Austria Phone: +43-1-6894700-0  $Fax: +43-1-6894700-40$ Email: [office@demmel.com](mailto:office@demmel.com) Internet: [www.demmel.com](http://www.demmel.com/)

# **Press Release**

# **demmel products gmbh**

## **demmel products with Java Display Computing on Intelligent Displays**

**Vienna/Munich, February 27, 2018 - demmel products presents its iLCD product line with the world's first and only Java-programmable intelligent displays at this year's embedded world. Features like the on-board [Java Virtual Machine \(Java VM\),](https://www.demmel.com/en/javavm.html) capacitive touch panels for vandal-proof designs and the intuitive development environment iLCD Manager XE ensure extensive applicability of the iLCDs as a human-machine interface.**

All functionalities can be realized in Java as well as with the known commands on the iLCD panels. For the first time, display computing with an object oriented language and without an operating system is possible on intelligent displays.

With Java, not only the HMI sequence control, but also calculating operations and even the control of all hardware can be realized. The latter simplifies the device design considerably by eliminating the need for an external controller.

The free *[iLCD Manager XE](http://www.demmel.com/en/software.html)* contains a complete Java development environment. This allows convenient editing of the Java code, compiling and remote debugging. Such features are usually only found in expensive high-level IDEs. The compiled Java application is loaded directly on the display via the USB interface and executed in the Java VM. Remote debugging of the generated Java application is performed via the same USB interface directly on the connected display. Common features such as breakpoints and variable inspection are included in the debugger. Additional hardware or software is not necessary.

The entire development and debug environment can be accessed immediately by simply installing or updating the iLCD Manager XE. The Java Virtual Machine runs on the existing iLCD hardware. The highly efficient iLCD functions implementation and the optimized Java VM footprint allow an extremely fast execution of the Java application.

Experience demmel's Java applications running on the iLCDs and in the iLCD Simulator at the [embedded world 2018](https://www.embedded-world.de/en/ausstellerprodukte/embwld18/exhibitor-31013498/demmel-products-gmbh) in Nuremberg, Germany, from February 27 – March 1. We look forward to your visit at our **Booth 371** in **Hall 1**.

#### **About demmel products gmbh:**

demmel products – since 1988 our company has become synonymous with excellence in the design and development of innovative solutions in both the hard and the software sector. We develop, produce and distribute state-of-the-art technology to make users' lives simpler, safer and more comfortable.

With our "Next Generation Intelligent LCDs", we are the global technology leader thanks to continuous development and the continual expansion of our iLCD product line. Using iLCDs cuts costs, time-to-market and complexity. Our customers are enabled to rapidly create and market optimal user interface solutions under competitive conditions.

iLCDs are deployed in a broad range of applications and industries. Our customers come from diverse branches such as machine building, medical devices, electrical engineering or automotive. Our iLCDs can be found in factories, laboratories, intensive care units, access control systems, busses, vehicle charging stations, offshore boats and on oil drilling platforms.

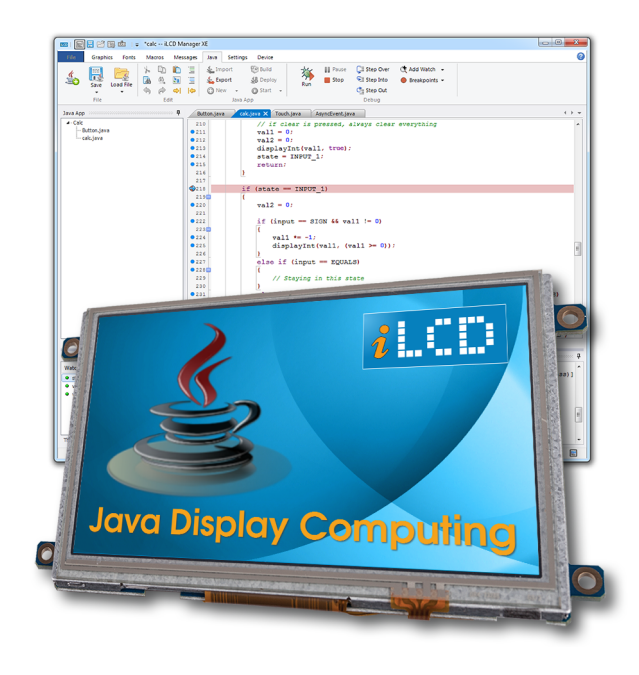

#### **PNG image (RGB):**

[http://www.demmel.com/download/ilcd/press/](http://www.demmel.com/download/ilcd/press/Java_Display_Computing_iLCD-Manager+Panel_RGB_300dpi.png) [Java\\_Display\\_Computing\\_iLCD-Manager+Panel RGB\\_300dpi.png](http://www.demmel.com/download/ilcd/press/Java_Display_Computing_iLCD-Manager+Panel_RGB_300dpi.png)

#### **TIF image (CMYK):**

[http://www.demmel.com/download/ilcd/press/Java\\_Display\\_Computing\\_iL](http://www.demmel.com/download/ilcd/press/Java_Display_Computing_iLCD-Manager+Panel_CMYK_300dpi.tif) [CD-Manager+Panel\\_CMYK\\_300dpi.tif](http://www.demmel.com/download/ilcd/press/Java_Display_Computing_iLCD-Manager+Panel_CMYK_300dpi.tif)

## **Press contact:**

Sandra Iris Eilenstein +49 (89) 898687-20 ITPR Information-Travels Public Relations sandra.eilenstein@information-travels.de